## **ПЕРВОЕ ВЫСШЕЕ ТЕХНИЧЕСКОЕ УЧЕБНОЕ ЗАВЕДЕНИЕ РОССИИ**

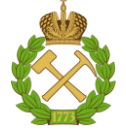

## **МИНИСТЕРСТВО НАУКИ И ВЫСШЕГО ОБРАЗОВАНИЯ РОССИЙСКОЙ ФЕДЕРАЦИИ федеральное государственное бюджетное образовательное учреждение высшего образования САНКТ-ПЕТЕРБУРГСКИЙ ГОРНЫЙ УНИВЕРСИТЕТ**

**СОГЛАСОВАНО**

**УТВЕРЖДАЮ**

**Руководитель ОПОП ВО профессор А.Г. Протосеня**

\_\_\_\_\_\_\_\_\_\_\_\_\_\_\_\_\_\_\_\_\_\_\_\_\_

**\_\_\_\_\_\_\_\_\_\_\_\_\_\_\_\_\_\_\_\_\_\_ Проректор по образовательной деятельности Д.Г. Петраков**

# **РАБОЧАЯ ПРОГРАММА ДИСЦИПЛИНЫ**

# *ПРИКЛАДНАЯ ИНФОРМАТИКА*

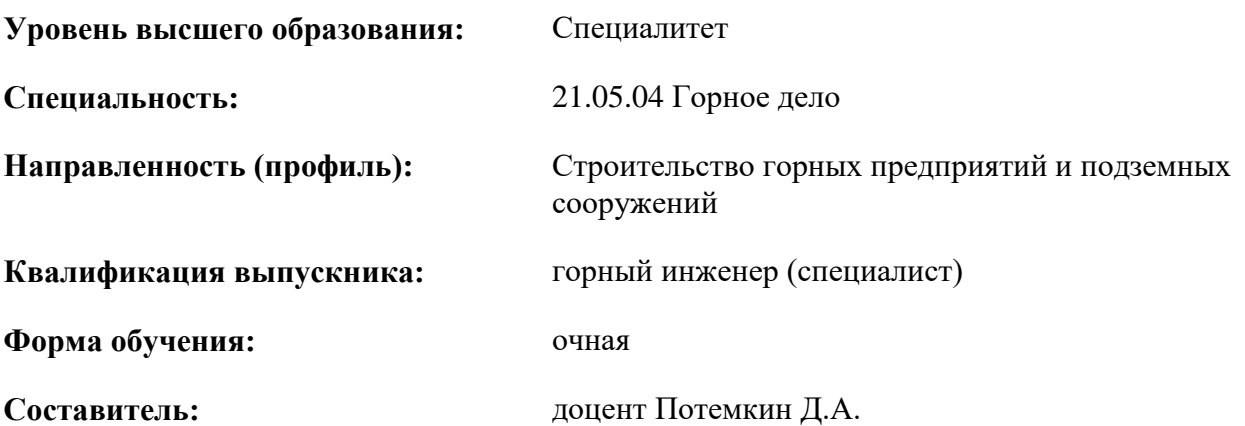

Санкт-Петербург

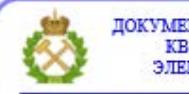

ДОКУМЕНТ ПОДПИСАН УСИЛЕННОЙ КВАЛИФИЦИРОВАННОЙ<br>ЭЛЕКТРОННОЙ ПОДПИСЬЮ

Сертификат: 00F3 503F 985D 6537 76D4 6643 ВD9В 6D2D 1С Владелец: Пашкевич Наталья Владимировна<br>Действителен: с 27.12.2022 по 21.03.2024

### **Рабочая программа дисциплины** «Прикладная информатика» разработана:

- в соответствии с требованиями ФГОС ВО – специалитет по специальности «21.05.04 Горное дело», утвержденного приказом Минобрнауки России № 987 от 12 августа 2020 г.;

- на основании учебного плана специалитета по специальности «21.05.04 Горное дело» направленность (профиль) «Строительство горных предприятий и подземных сооружений».

Составитель

к.т.н., доцент Потемкин Д.А.

**Рабочая программа рассмотрена и одобрена** на заседании кафедры Строительства горных предприятий и подземных сооружений от 26.01.2021 г., протокол № 9.

Заведующий кафедрой д.т.н., проф. Протосеня А.Г.

#### **Рабочая программа согласована:**

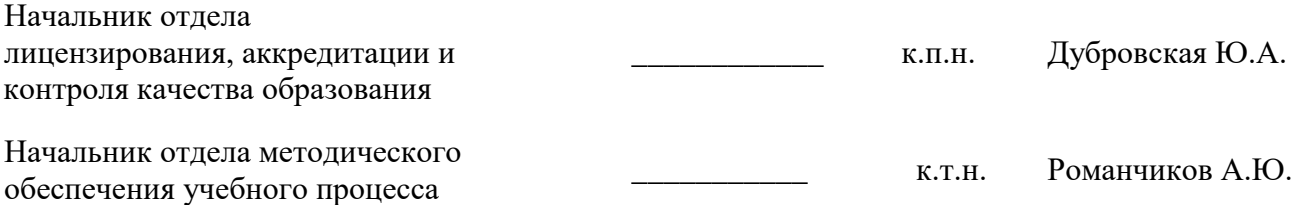

## **1.ЦЕЛИ И ЗАДАЧИ ДИСЦИПЛИНЫ**

**Цель дисциплины «Прикладная информатика»:** подготовка студентов к самостоятельной, творческой работе при проведении численных расчетов сооружений и конструкций, освоение основ прикладной информатики и навыков работы с ПЭВМ при практических расчетах напряженно-деформированного состояния массива пород вокруг горных выработок и подземных сооружений методом конечных элементов (МКЭ); приобретение основных знаний и навыков работы с программой автоматизированного проектирования AutoCAD.

#### **Основные задачи дисциплины «Прикладная информатика»:**

- дать студентам представление о программе автоматизированного проектирования AutoCAD и освоить области его применения;

- научить студентов пользоваться программой AutoCAD при создании двумерных чертежей разной степени сложности;

- изучение численных методов расчета напряженно-деформированного состояния массива горных пород, их сущности и области применения;

- овладение навыками расчета смещений и напряжений в массиве методом МКЭ и интерпретированием полученных результатов;

- формирование представления о математическом моделировании физических процессов, происходящих в массиве при строительстве подземных и открытых выработок.

## **2. МЕСТО ДИСЦИПЛИНЫ В СТРУКТУРЕ ОПОП ВО**

Дисциплина «Прикладная информатика» относится к части, формируемой участниками образовательных отношений основной профессиональной образовательной программы по специальности «21.05.04 Горное дело», направленность (профиль) «Строительство горных предприятий и подземных сооружений» и изучается в 3, 11 семестрах.

Предшествующими курсами, на которых непосредственно базируется дисциплина «Прикладная информатика» являются: «Высшая математика», «Введение в информационные технологии».

Дисциплина «Прикладная информатика» является основополагающей для изучения следующих дисциплин: «Моделирование физических процессов в горном деле», «Выполнение, подготовка к процедуре защиты и защита выпускной квалификационной работы».

## **3. ПЛАНИРУЕМЫЕ РЕЗУЛЬТАТЫ ОБУЧЕНИЯ ПО ДИСЦИПЛИНЕ, СООТНЕСЕННЫЕ С ПЛАНИРУЕМЫМИ РЕЗУЛЬТАТАМИ ОСВОЕНИЯ ОБРАЗОВАТЕЛЬНОЙ ПРОГРАММЫ**

Процесс изучения дисциплины «Прикладная информатика» направлен на формирование следующих компетенций:

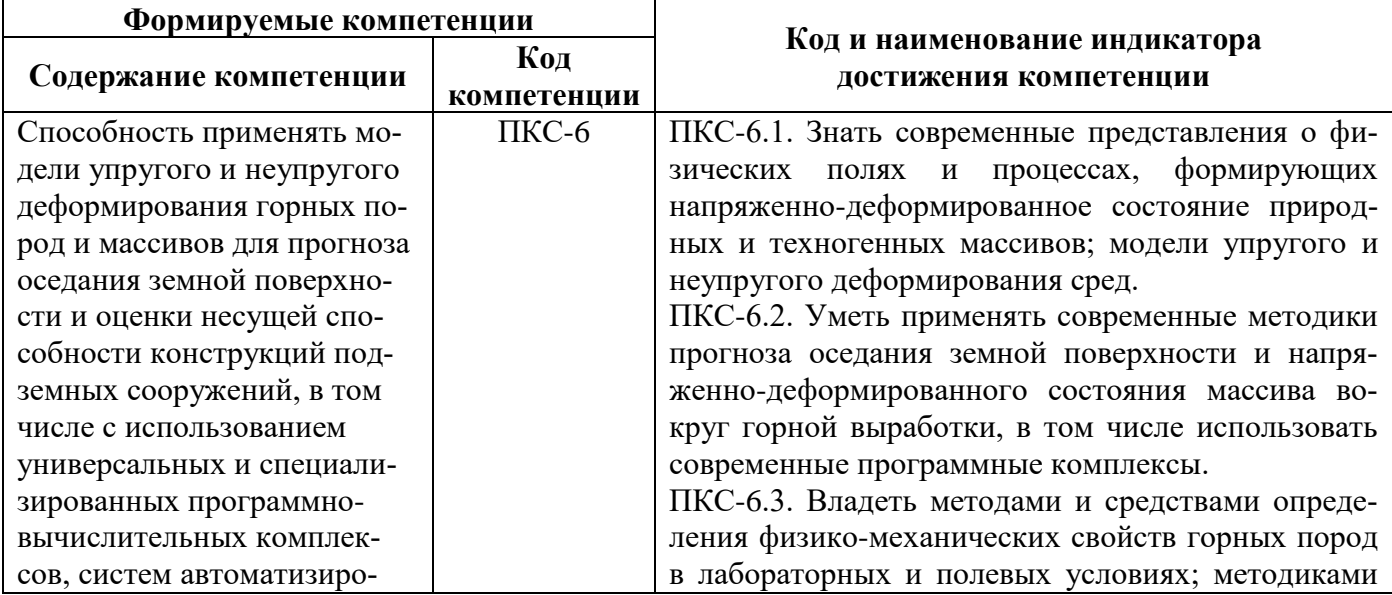

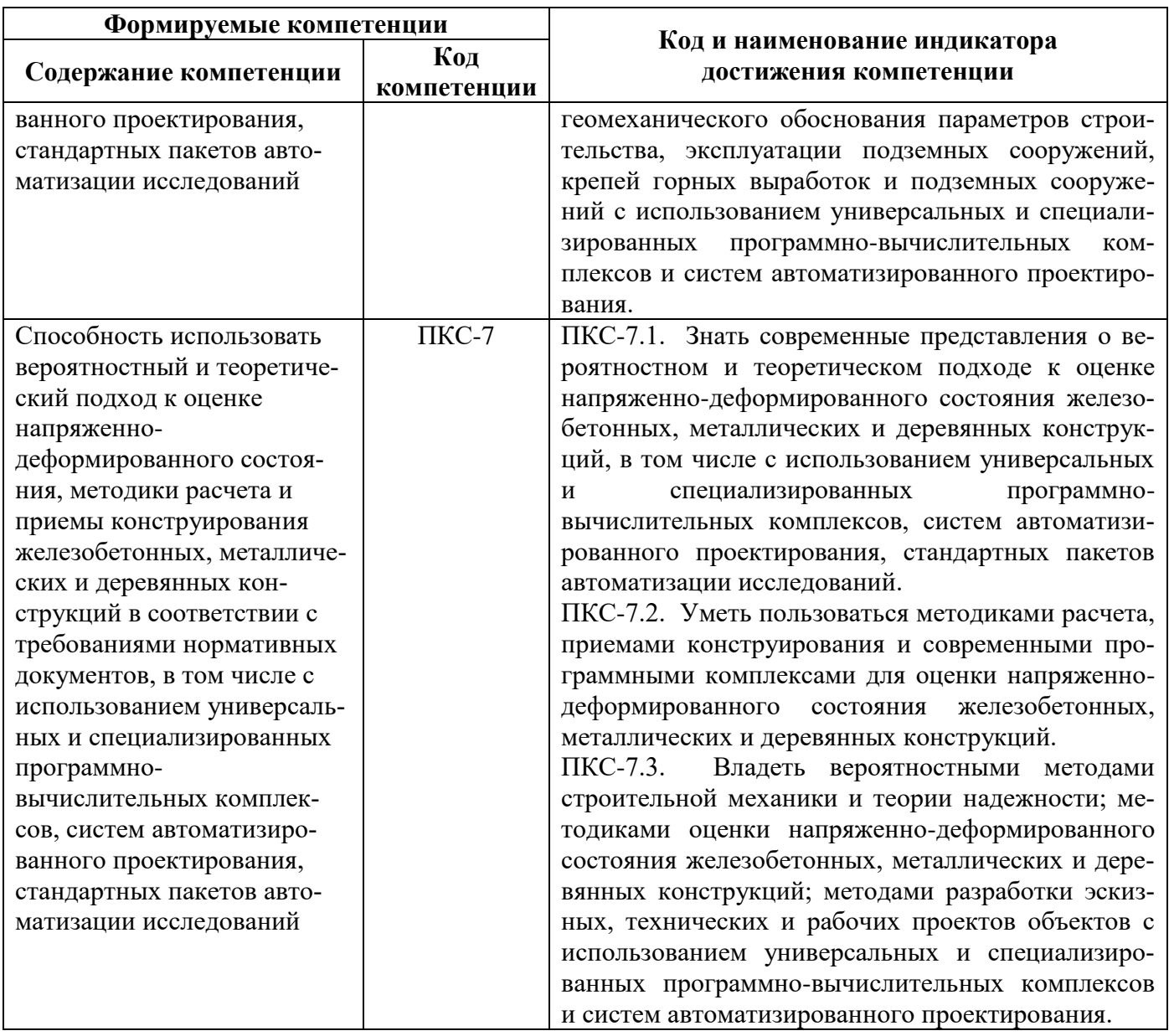

# 4. СТРУКТУРА И СОДЕРЖАНИЕ ДИСЦИПЛИНЫ

# 4.1. Объем дисциплины и виды учебной работы

Общая трудоёмкость учебной дисциплины составляет 4 зачётные единицы, 144 ак. часа.

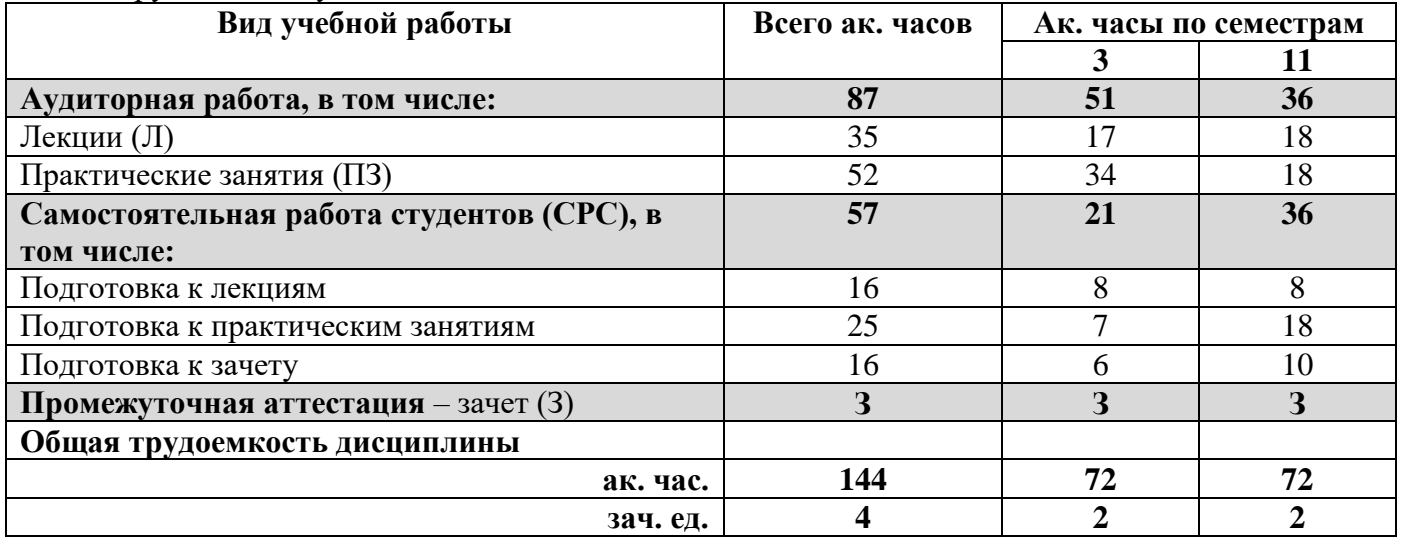

# **4.2. Содержание дисциплины**

Учебным планом предусмотрены: лекции, практические занятия и самостоятельная работа. **4.2.1. Разделы дисциплины и виды занятий**

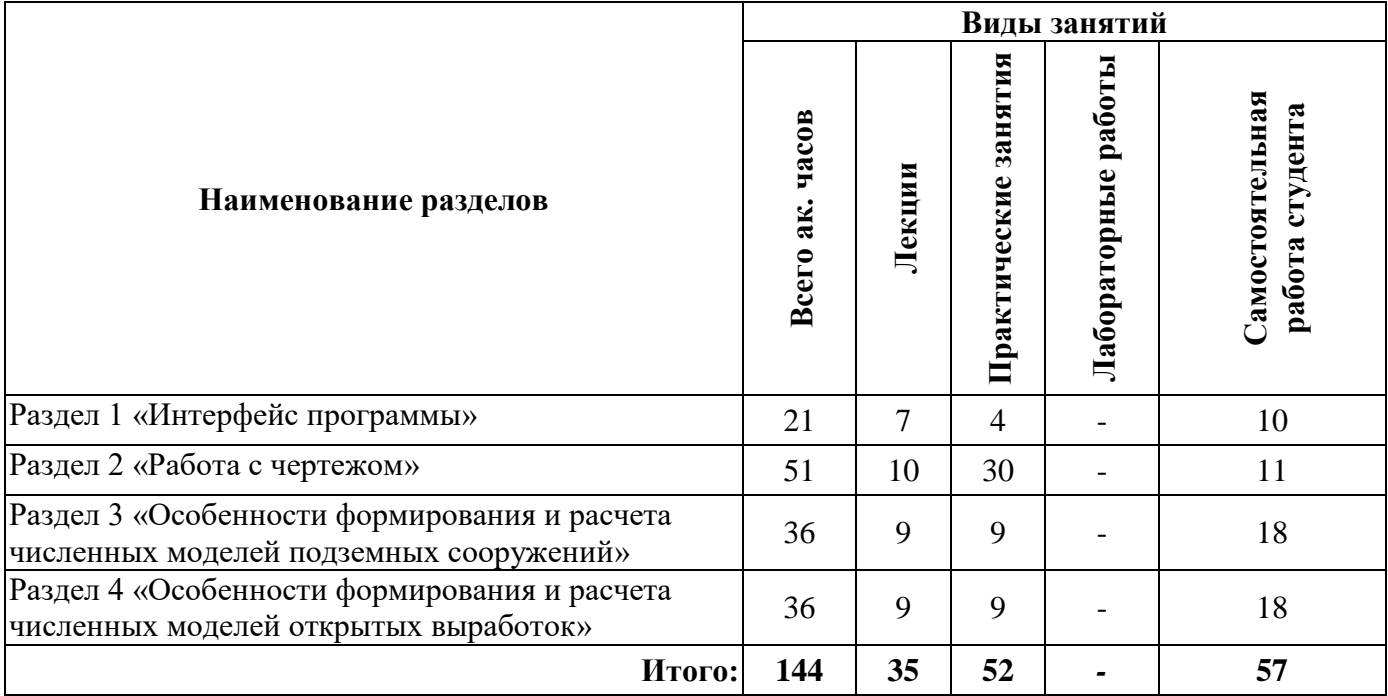

## **4.2.2.Содержание разделов дисциплины**

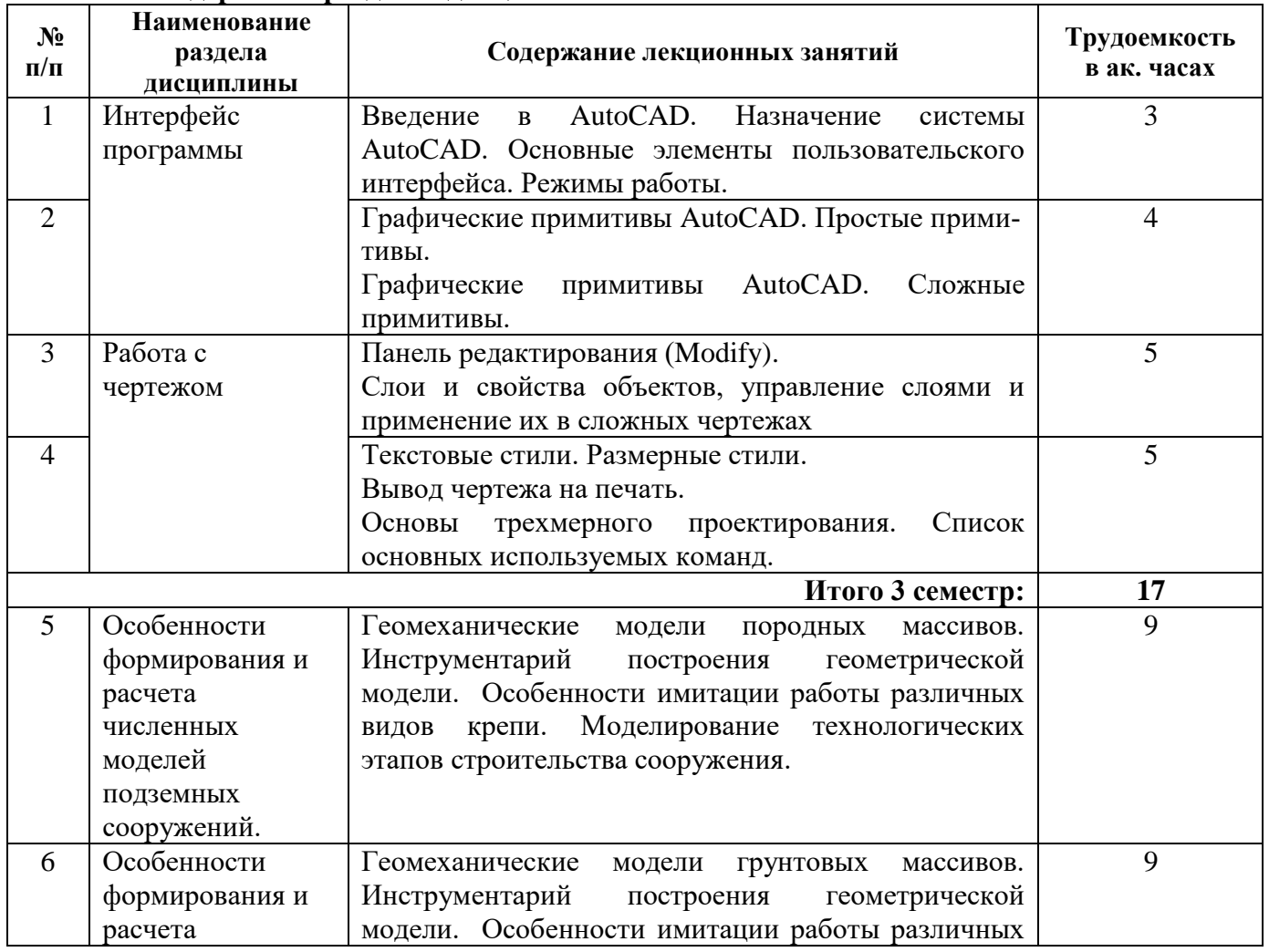

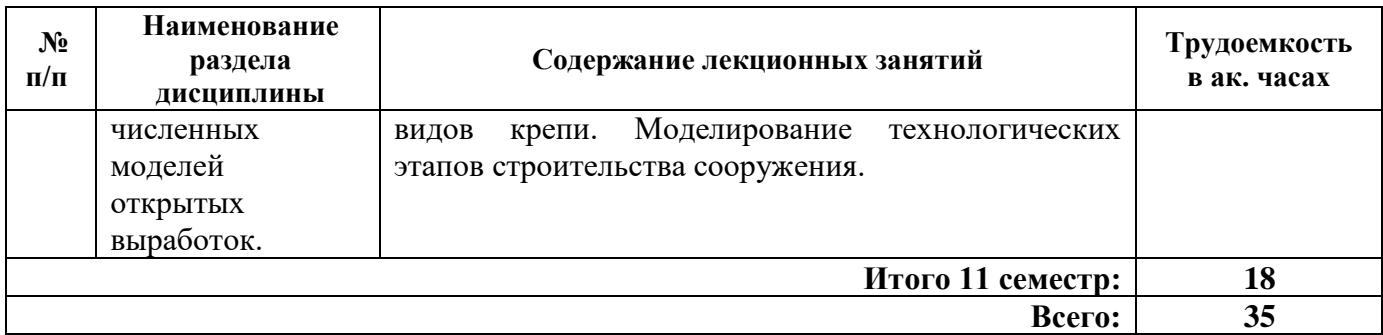

## **4.2.3. Практические занятия**

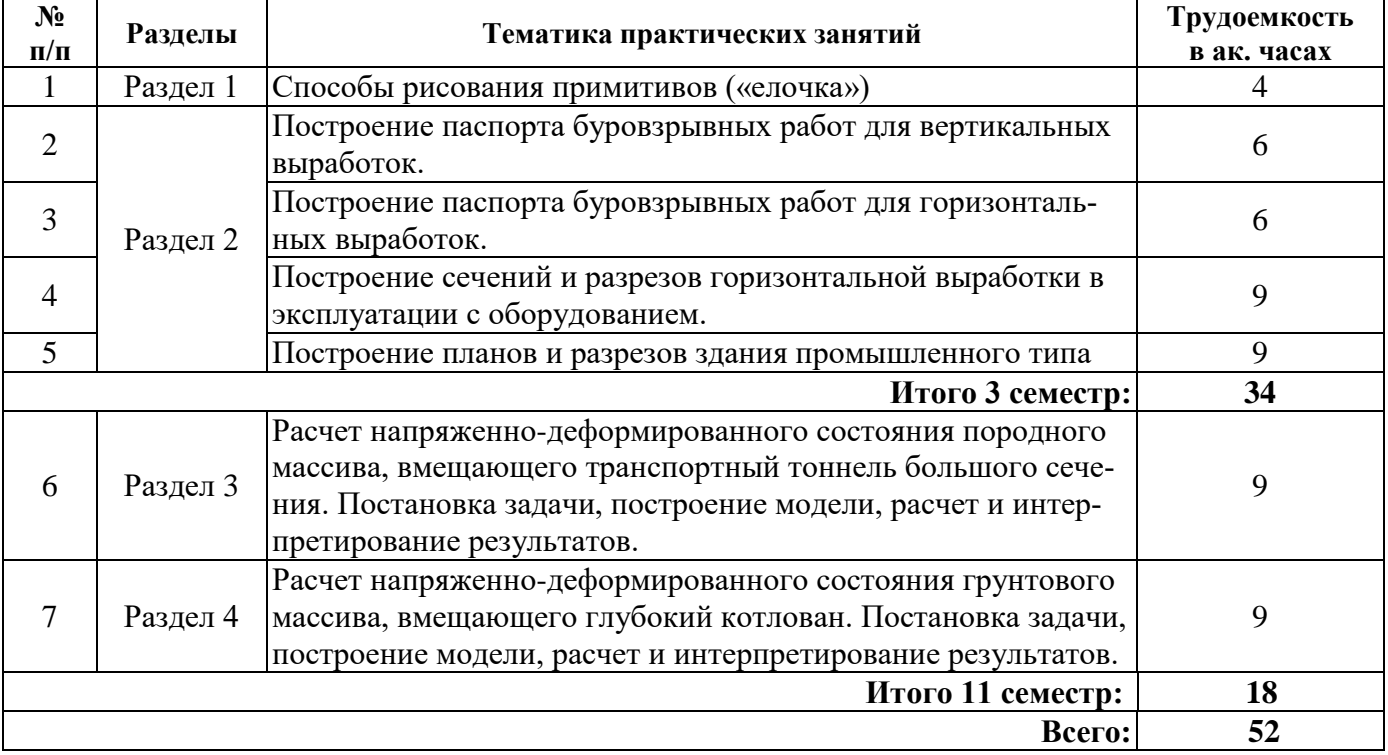

## **4.2.4. Лабораторные работы**

Лабораторные работы не предусмотрены.

## **4.2.5. Курсовые работы (проекты)**

Курсовые работы (проекты) не предусмотрены.

## **5. ОБРАЗОВАТЕЛЬНЫЕ ТЕХНОЛОГИИ**

В ходе обучения применяются:

**Лекции**, которые являются одним из важнейших видов учебных занятий и составляют основу теоретической подготовки обучающихся. Цели лекционных занятий:

- дать систематизированные научные знания по дисциплине, акцентировать внимание на наиболее сложных вопросах дисциплины;

- стимулировать активную познавательную деятельность обучающихся, способствовать формированию их творческого мышления.

**Практические занятия.** Цели практических занятий:

- совершенствовать умения и навыки решения практических задач.

Главным содержанием этого вида учебных занятий является работа каждого обучающегося по овладению практическими умениями и навыками профессиональной деятельности.

**Консультации** (текущая консультация, накануне зачета) является одной из форм руководства учебной работой обучающихся и оказания им помощи в самостоятельном изучении материала

дисциплины, в ликвидации имеющихся пробелов в знаниях, задолженностей по текущим занятиям, в подготовке письменных работ (проектов).

Текущие консультации проводятся преподавателем, ведущим занятия в учебной группе, научным руковолителем и носят как инливилуальный, так и групповой характер.

Самостоятельная работа обучающихся направлена на углубление и закрепление знаний, полученных на лекциях и других занятиях, выработку навыков самостоятельного активного приобретения новых, дополнительных знаний, подготовку к предстоящим учебным занятиям и промежуточному контролю.

## 6. ОЦЕНОЧНЫЕ СРЕДСТВА ДЛЯ ТЕКУЩЕГО КОНТРОЛЯ УСПЕВАЕМОСТИ, ПРОМЕЖУТОЧНОЙ АТТЕСТАЦИИ ПО ИТОГАМ ОСВОЕНИЯ ДИСЦИПЛИНЫ

## 6.1. Оценочные средства для самостоятельной работы и текущего контроля успеваемости

## Раздел 1. Интерфейс программы.

- 1. Как создать и открыть документ AutoCAD?
- 2. Какие типы графики бывают?
- 3. Что такое прототип чертежа?
- 4. Как применять границы чертежа?
- 5. Как задать границы чертежа? Раздел 2. Работа с чертежом.
- 1. Как создать видовой экран?
- 2. Какая команда отвечает за работу с видами?
- 3. Двумерная графика в AutoCAD -какие основные способы построение линейных и криволинейных объектов?
- 4. Мультилинии, полилинии, сплайны чем они отличаются между собой?
- 5. Как задать координаты двухмерных точек (примеры в общем виде)? Раздел 3. Особенности формирования и расчета численных моделей подземных сооружений.
- 1. На чем основаны аналитические методы решения задач?
- 2. На чем основаны численные методы решения задач?
- 3. Что отражает название "Метод конечных элементов" (МКЭ)?
- 4. Что в методе конечных элементов подразумевают под "элементами"?
- 5. Что означает термин "дискретизация области"?
- 6. Как организовано взаимодействие элементов в МКЭ?
- 7. Определите понятие "граничные условия" в МКЭ.
- 8. Что такое порядок элемента?
- 9. От чего в МКЭ зависит точность искомых величин?
- 10. Имеет ли физический смысл разбиение рассматриваемой области на элементы в МКЭ? Раздел 4. Особенности формирования и расчета численных моделей открытых выработок.
- 1. Какова размерность напряжений?
- 2. Каков ранг матрицы жесткости элемента для плоского треугольного элемента, если система состоит из 100 элементов?
- 3. Что такое интенсивность напряжений?
- 4. Какую взаимосвязь устанавливает закон Гука?
- 5. Как называется графическое изображение прочности горных пород при всевозможных видах напряженного состояния?
- 6. Что понимается под термином траектория нагружения?
- 7. Влияет ли количество элементов в элементной сетке на размер матрицы жесткости систе- $M<sub>H</sub>$ ?
- 8. Какие виды нелинейности встречаются при решении задач геомеханики?
- 9. Для чего используются модели поведения (деформирования) материала, сформулированные в рамках механики сплошной среды?
- 10. Какое количество параметров необходимо для задания модели деформирования материала основанной на условии пластичности Кулона-Мора (классическая постановка)?

## 6.2. Оценочные средства для проведения промежуточной аттестации (зачета) 6.2.1. Примерный перечень вопросов/заданий к зачету (по дисциплине):

- 1. Создание и открытие документов AutoCAD. Шаблоны документов.
- 2. Какие типы графики встречаются чаще всего?
- 3. Что такое прототип чертежа?
- 4. Как применять границы чертежа?
- 5. Какие способы бывают для задания границ чертежа?
- 6. Типы геометрических объектов (привести примеры)?
- 7. Чем характеризуются сложные графические объекты?
- 8. Основные элементы окна AutoCAD. Как использовать клавиатуру и «мышь»?
- 9. Где находятся общие настройки чертежа AutoCAD (режимы просмотра, пределы чертежа, шаг и сетка, единицы измерений)?
- 10. Основные системы координат в AutoCAD (абсолютные, относительные, полярные). Как осуществляется ввод двумерных и трехмерных координат?
- 11. Что такое объектная привязка и работа с ней?
- 12. Какие способы существуют для выбора опции команды?
- 13. Определение стиля?
- 14. Какие способы существуют для задания команд?
- 15. Какие способы существуют для завершения команд?
- 16. Какие способы существуют для отмены результата предыдущей команды?
- 17. Какие способы существуют для отмены результата шага команды?
- 18. Как сделать повтор последней (и не только) команды?
- 19. Что такое вид?
- 20. Какие бывают типы видовых экранов?
- 21. Какие способы применения шаговой привязки?
- 22. При каких режимах рисования можно задавать точки по направлению?
- 23. При каких режимах рисования можно задавать точки курсором?
- 24. Что такое режим полярного отслеживании?
- 25. Что такое режим объектного отслеживании?
- 26. Какие настройки необходимы для режима объектного отслеживания?
- 27. Что такое объектные привязки?
- 28. Какие способы работы с объектными привязками?
- 29. Какие объектные привязки чаще используются (перечень)?
- 30. Как считается угол для полярных координат?
- 31. Что такое пользовательские системы координат и работа с ними?
- 32. Способы выбора объектов в AutoCAD. Что такое работа с ручками?
- 33. Как использовать прямоугольные и круговые массивы в AutoCAD?
- 34. Слои, свойства слоев, как работать с ними?
- 35. Какие виды трехмерных объектов в AutoCAD бывают?
- 36. Что отражает название "Метод конечных элементов" (МКЭ)?
- 37. Что в методе конечных элементов подразумевают под "элементами"?
- 38. Что означает термин "дискретизация области"?
- 39. Как организовано взаимодействие элементов в МКЭ?
- 40. Определите понятие "граничные условия" в МКЭ.
- 41. Что такое порядок элемента?
- 42. Имеет ли физический смысл разбиение рассматриваемой области на элементы в МКЭ?
- 43. Какой смысл в теории упругости имеют уравнения равновесия?
- 44. Как связаны между собой матрица жесткости элемента и матрица жесткости системы?
- 45. Сколько компонент перемещений имеет узел плоского треугольного элемента?
- 46. Что такое интенсивность напряжений?
- 47. Как называется графическое изображение прочности горных пород при всевозможных видах напряженного состояния?
- 48. Какой вид нелинейности возникает при решении фильтрационных задач с неустановившимся режимом фильтрации?
- 49. Что понимается под термином траектория нагружения?
- 50. Какой вид испытаний используется для изучения изменения объема (уменьшения) материала при сжатии?
- 51. Какая последовательность должна быть выбрана при обосновании параметров модели повеления материалов?
- 52. В каких случаях грунты принято рассматривать как однофазную среду?
- 53. Для чего используются модели поведения (деформирования) материала, сформулированные в рамках механики сплошной среды?
- 54. Как называется увеличенные объема материала при пластическом сдвиге?
- 55. Какой вид испытаний используется для изучения изменения объема (уменьшения) материала при сжатии?
- 56. В каких случаях необходимо проводить циклические испытания материала?
- 57. Приведите уравнение, которое соответствует условию пластичности Кулона-Мора.

## 6.2.2. Примерные тестовые задания к зачету

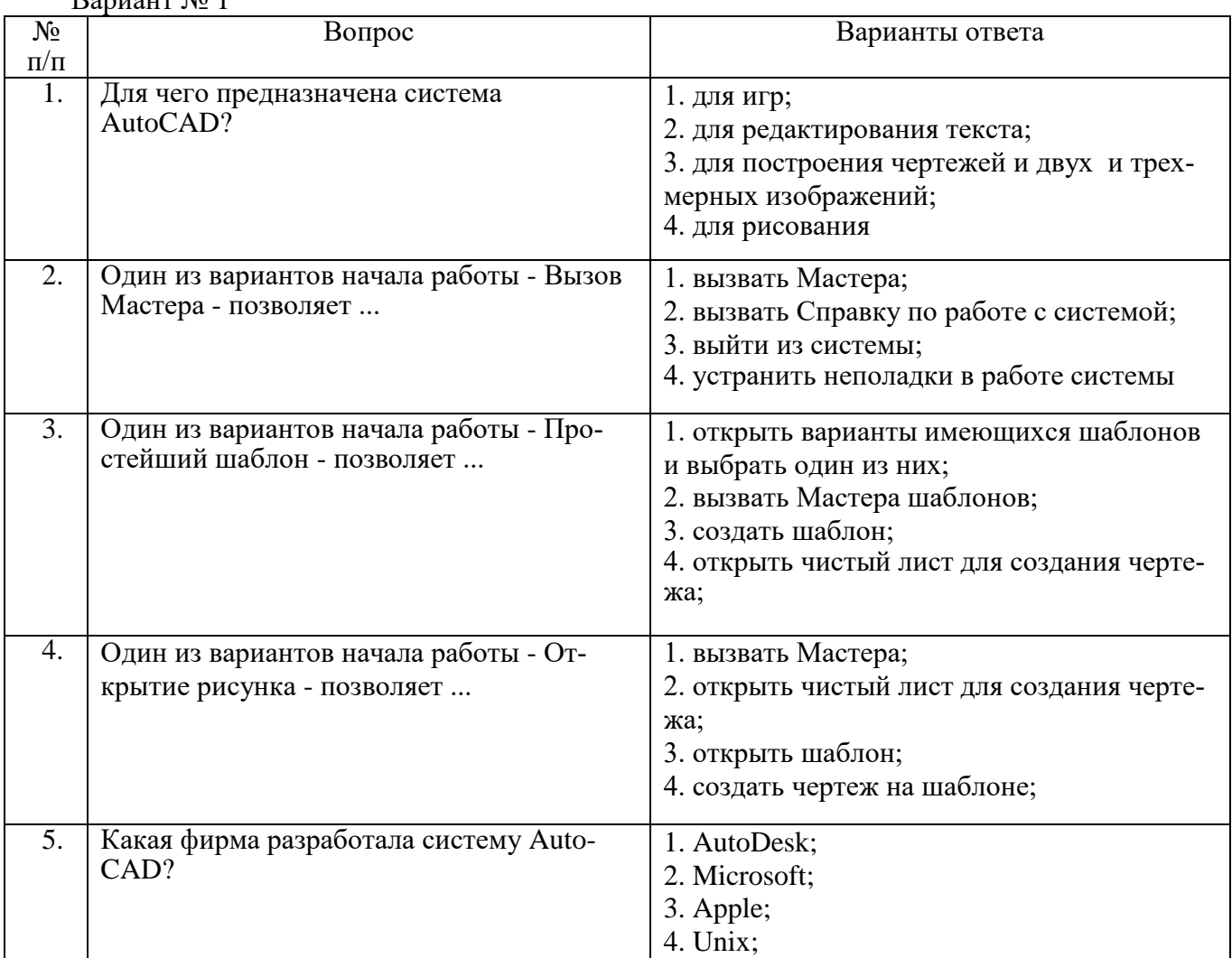

Ranuaur No. 1

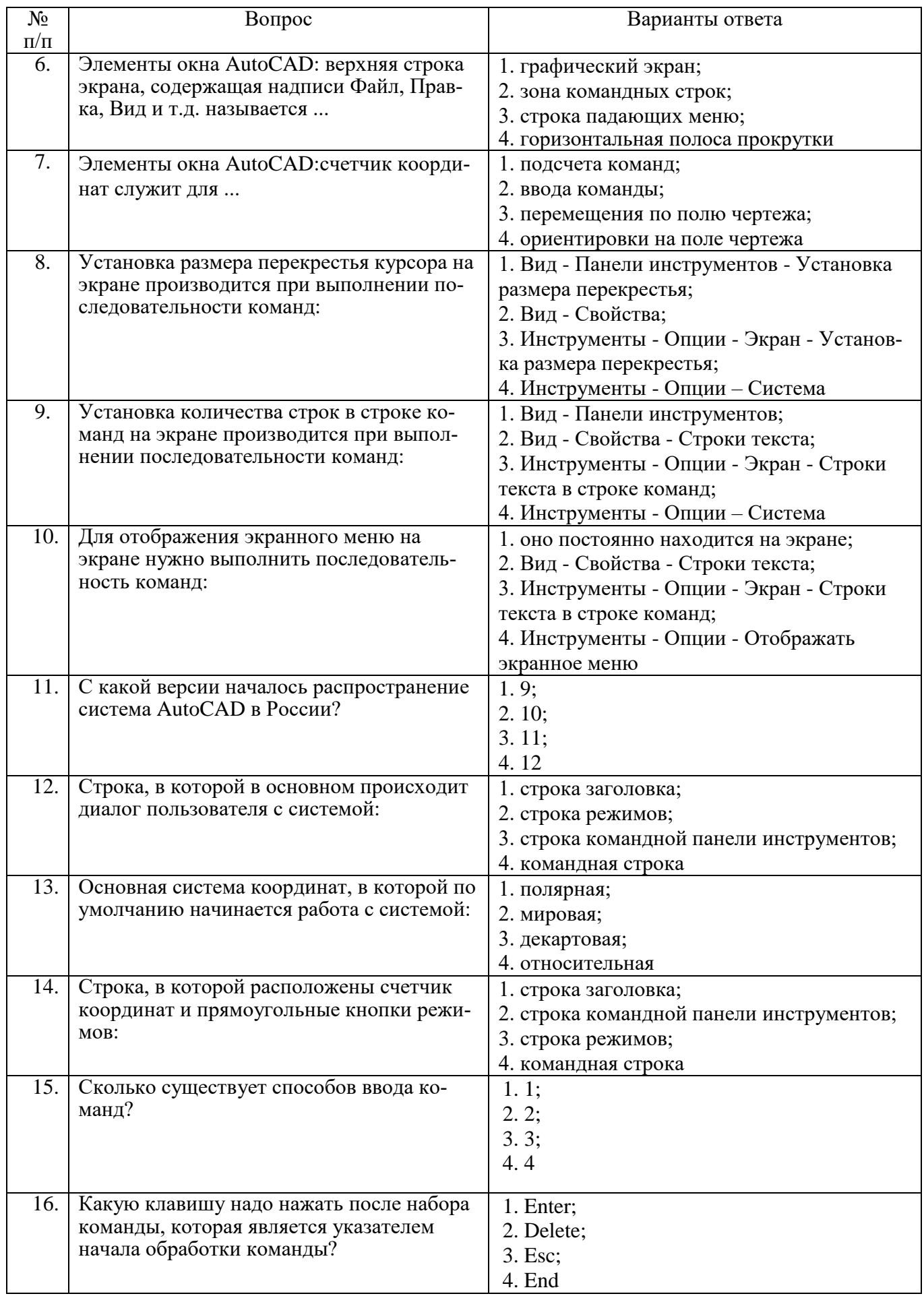

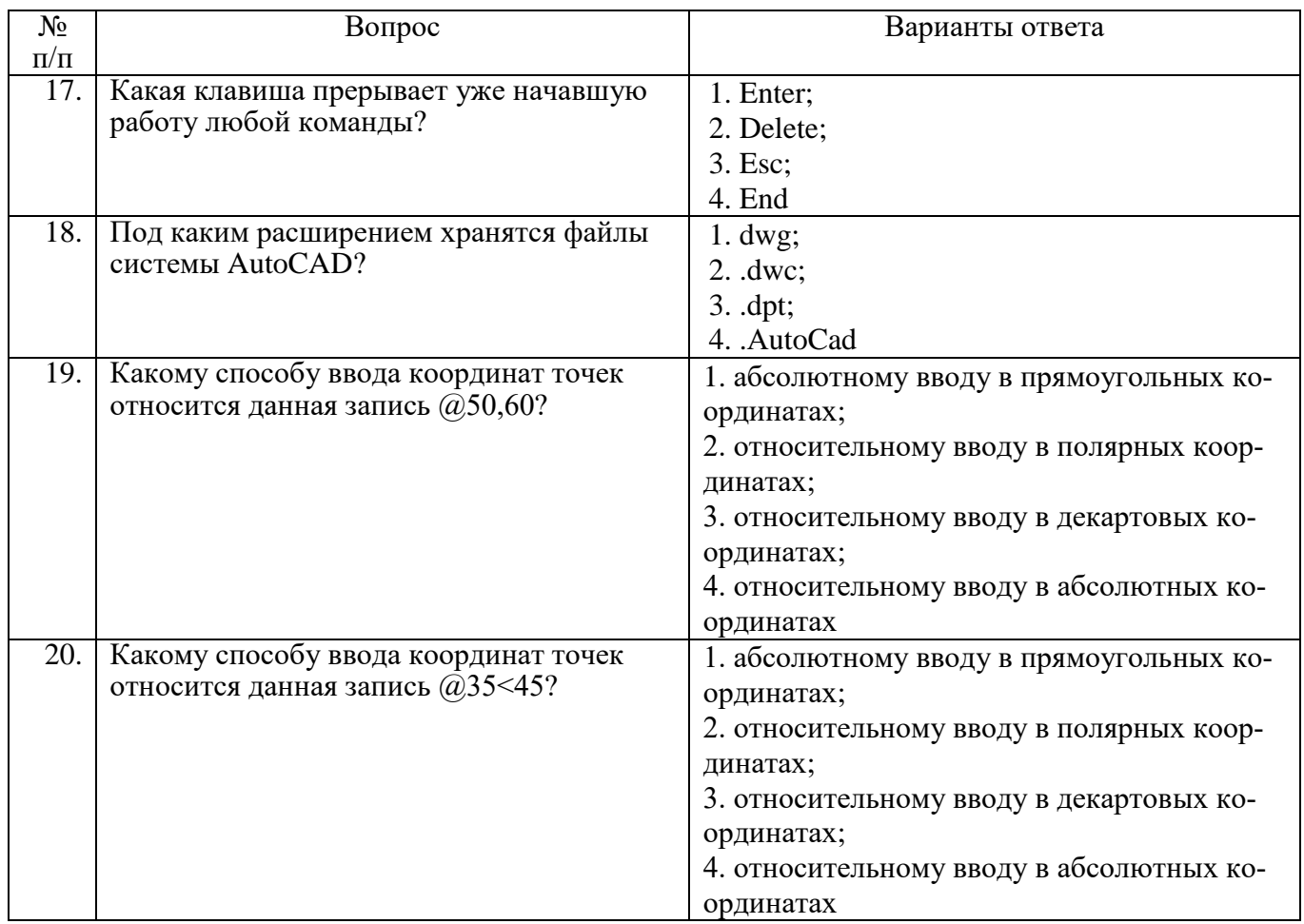

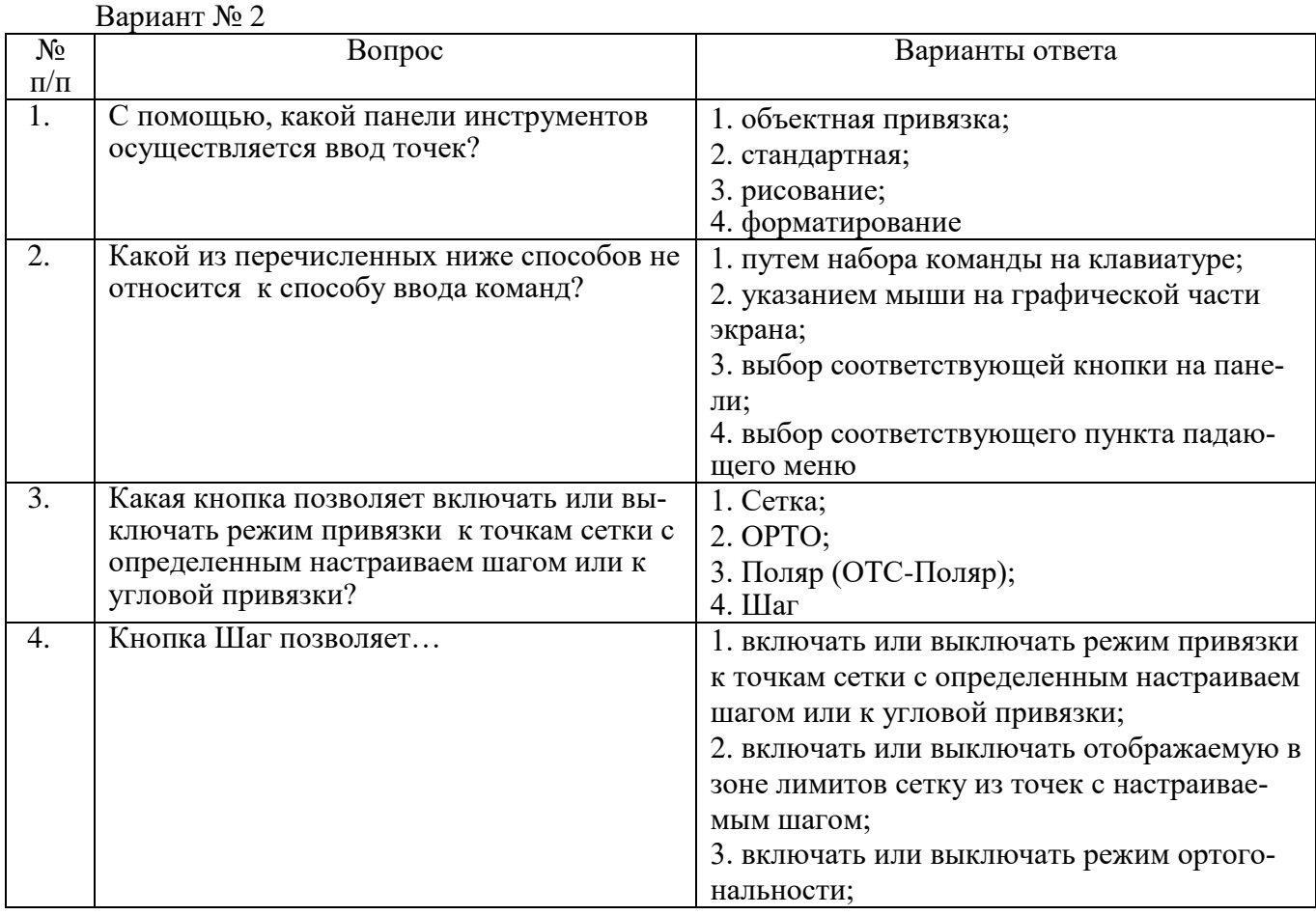

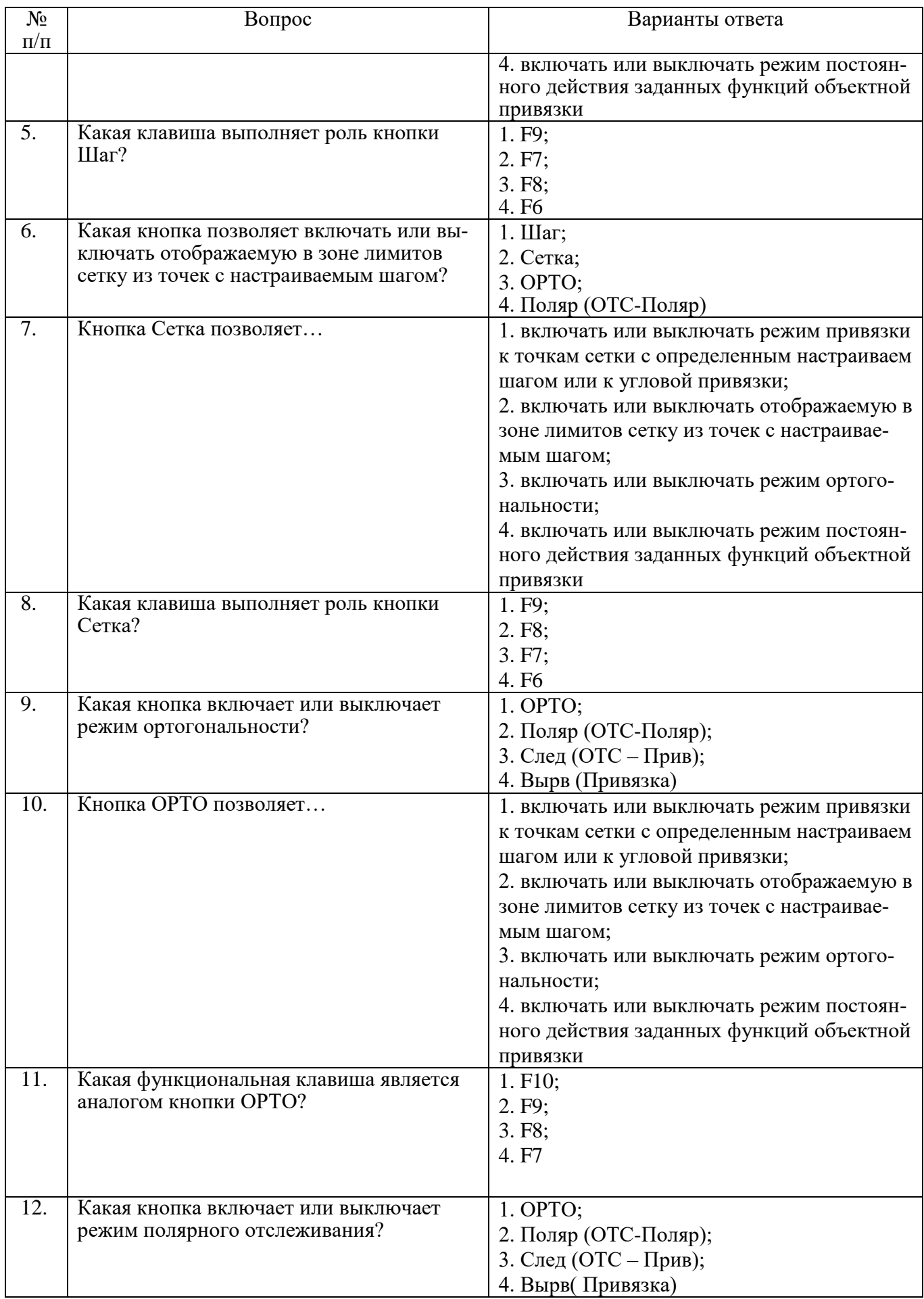

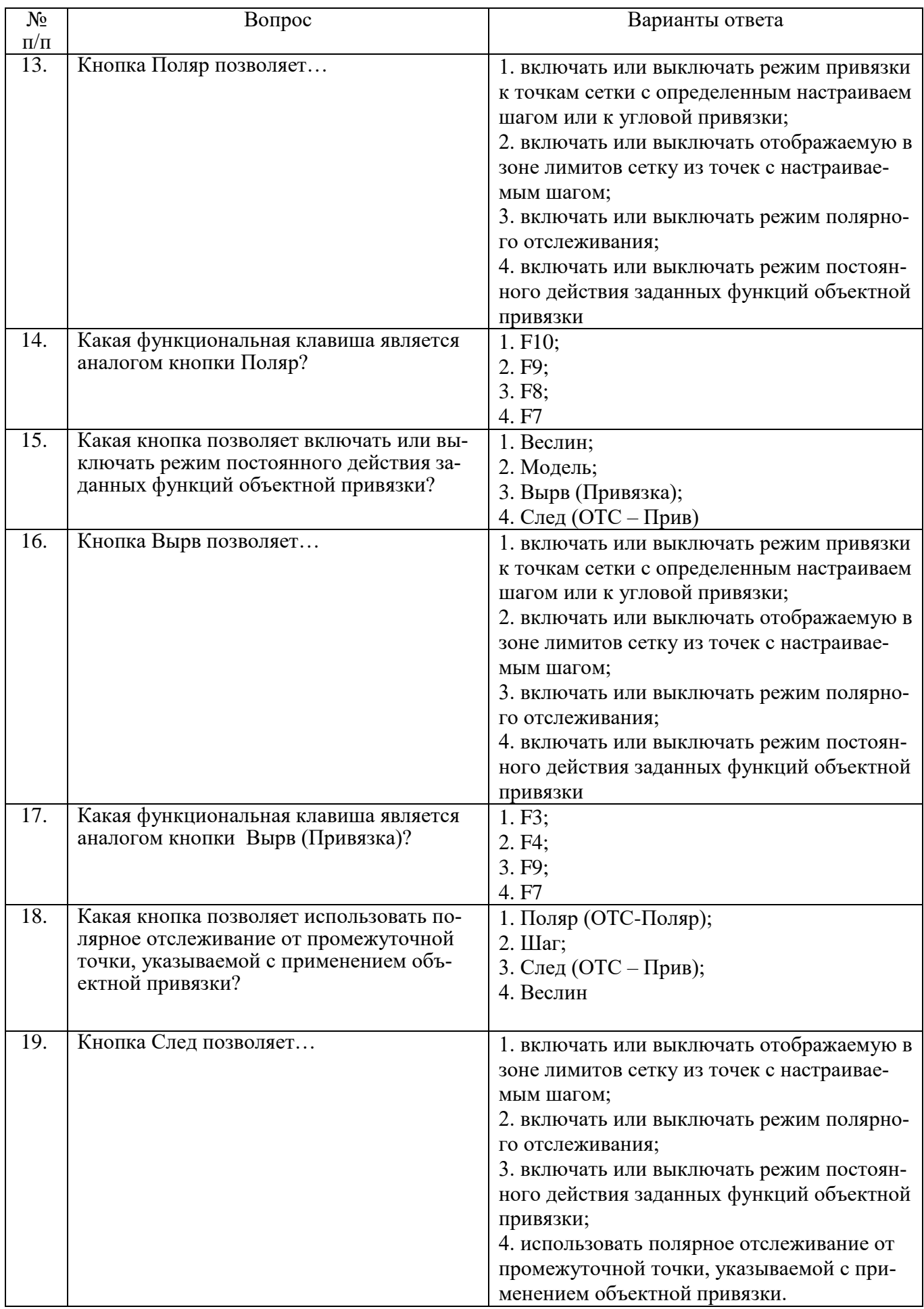

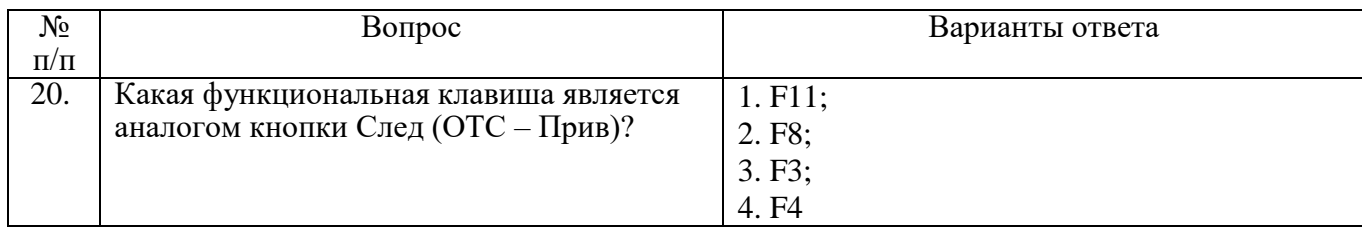

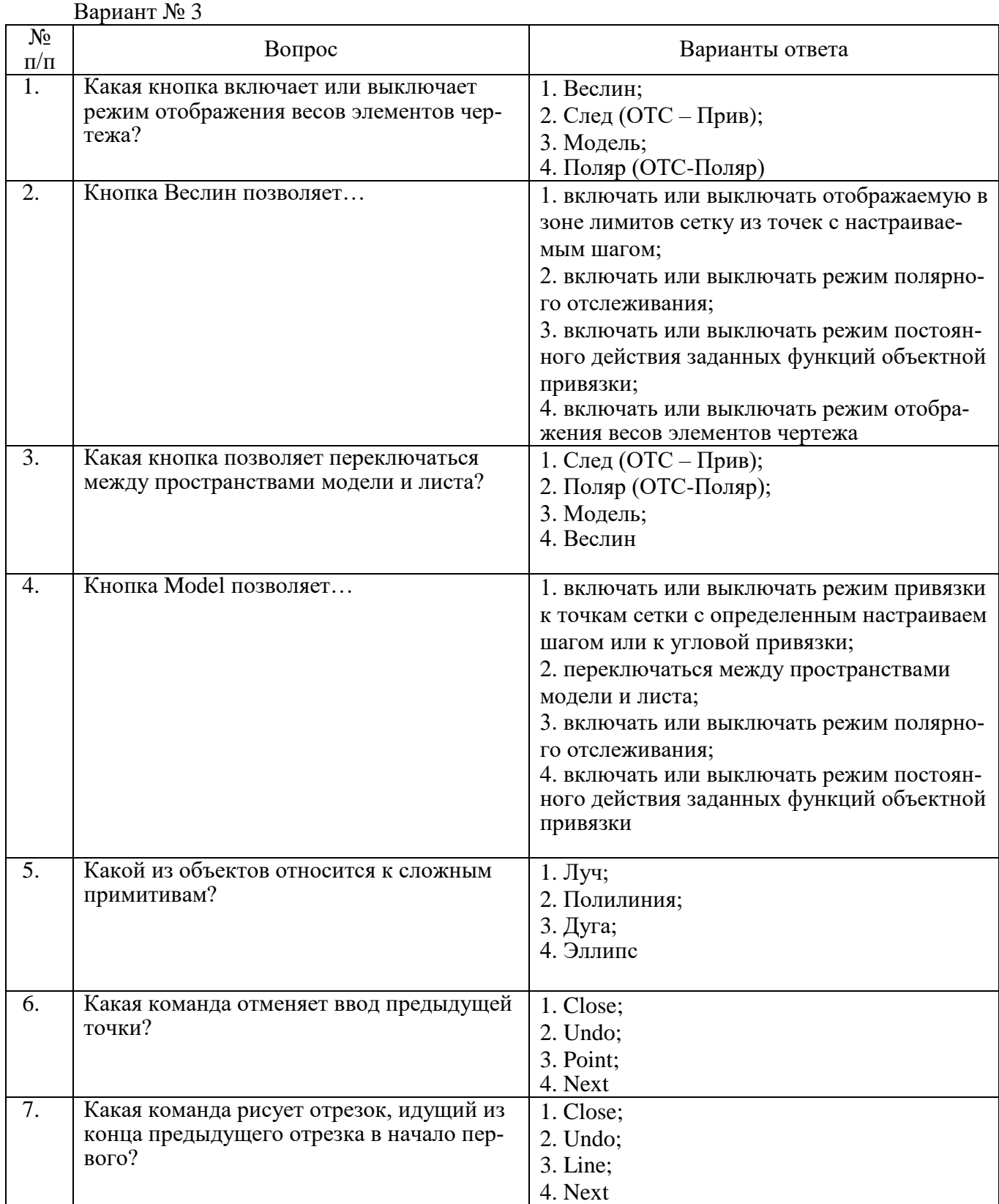

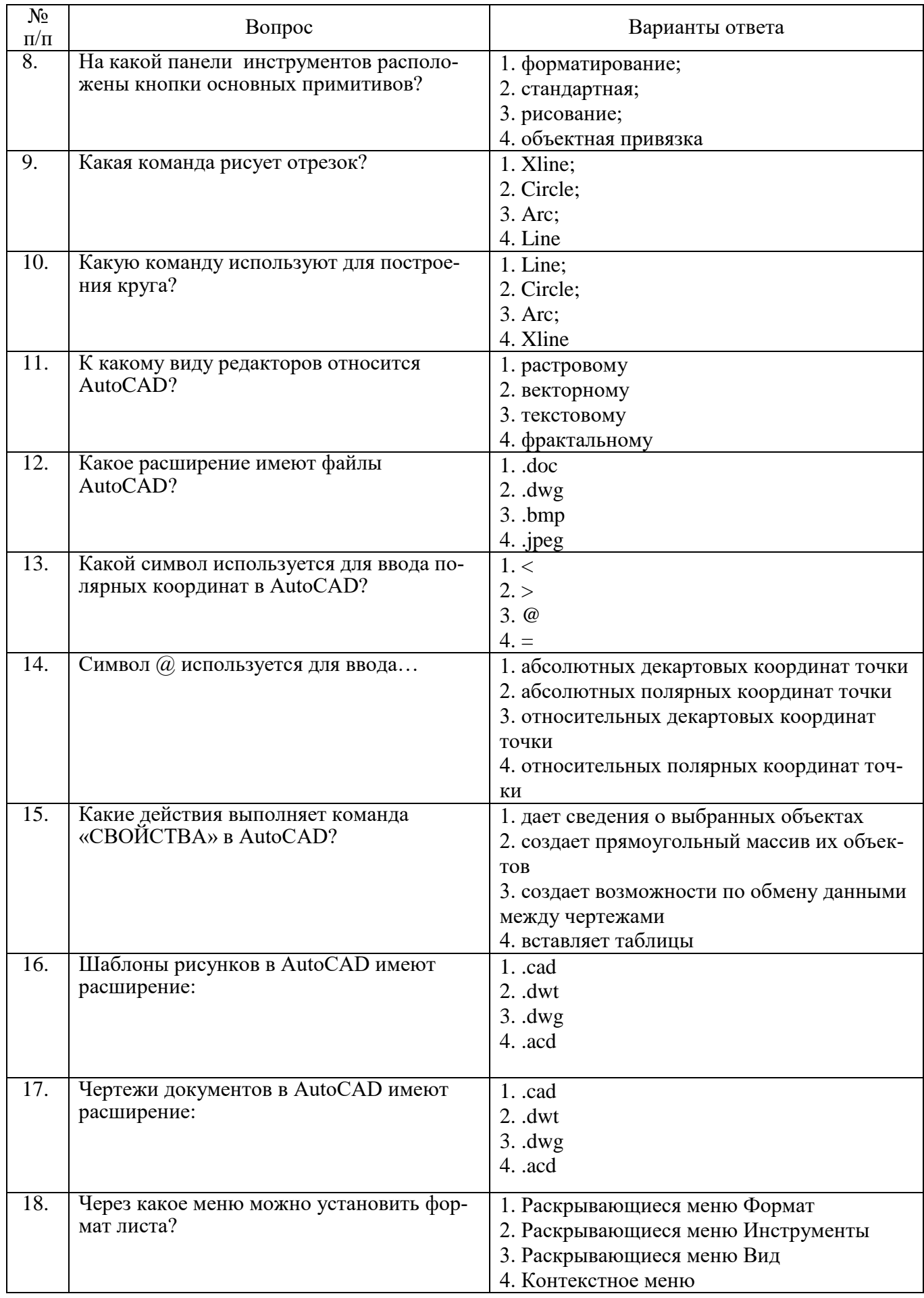

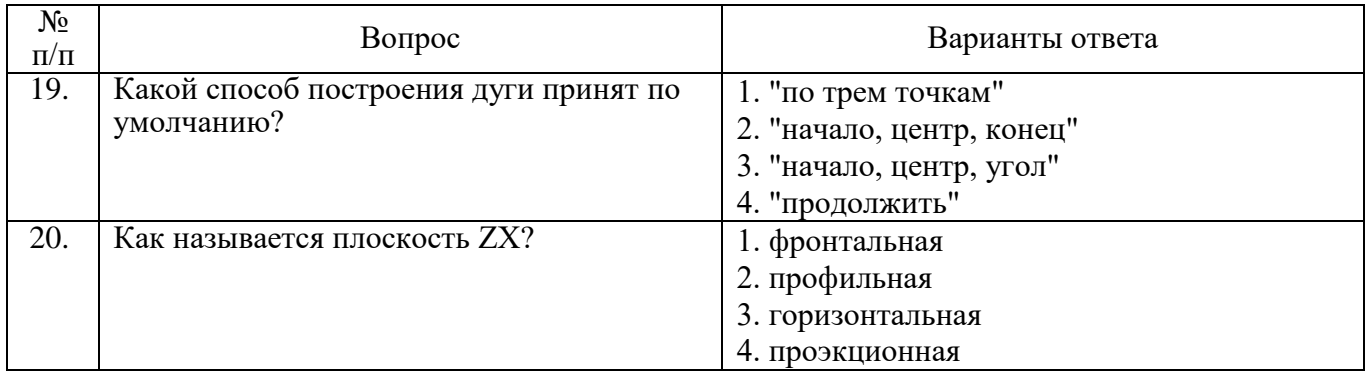

## **6.3. Описание показателей и критериев контроля успеваемости, описание шкал оценивания**

# **6.3.1. Критерии оценок промежуточной аттестации (зачет)**

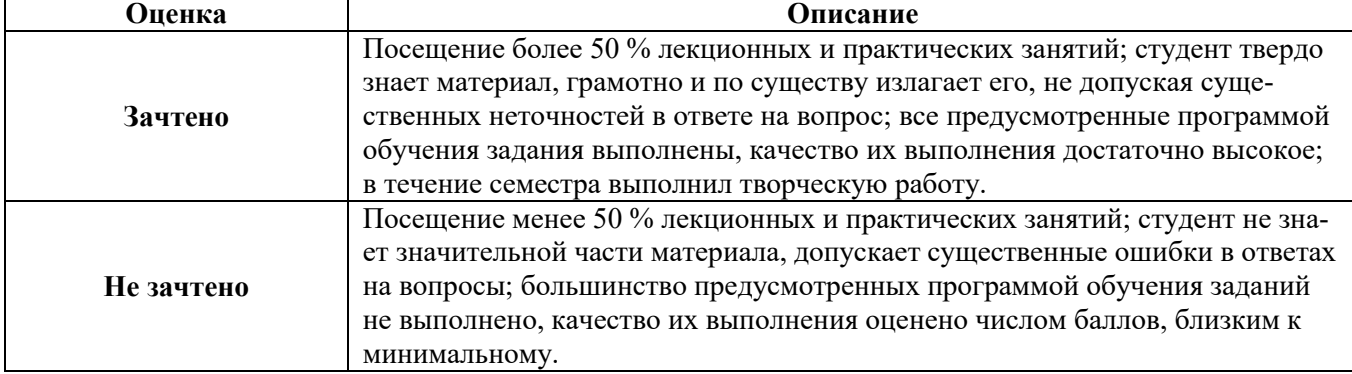

#### *Примерная шкала оценивания знаний в тестовой форме:*

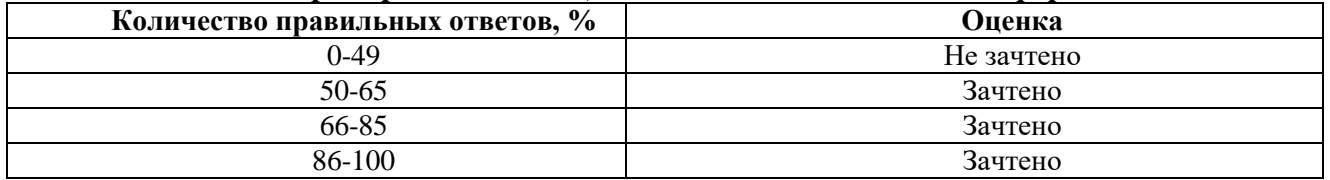

## **7. УЧЕБНО-МЕТОДИЧЕСКОЕ И ИНФОРМАЦИОННОЕ ОБЕСПЕЧЕНИЕ ДИСЦИПЛИНЫ**

## **7.1. Рекомендуемая литература**

## **7.1.1. Основная литература**

- 1. Полубинская, Л.Г. AutoCAD для машиностроителей [Электронный ресурс] : учеб. пособие / Л.Г. Полубинская, А.П. Федоренков, Е.Г. Юдин. — Электрон. дан. — Москва: МГТУ им. Н.Э. Баумана, 2012. — 79 с. — Режим доступа: https://e.lanbook.com/book/52315. — Загл. с экрана.
- 2. Миксименко Л.А., УтинаГ.М. Выполнение планов зданий в среде AutoCAD Новосиб.: НГТУ, 2012. - 78 с.: ISBN 978-5-7782-1921-2 Режим доступа: http://znanium.com/bookread2.php?book=546014
- 3. Шпаков, П. С. Основы компьютерной графики [Электронный ресурс] : учеб. пособие / П. С. Шпаков, Ю. Л. Юнаков, М. В. Шпакова. – Красноярск : Сиб. федер. ун-т, 2014. – 398 с. - ISBN 978-5-7638-2838-2 - Режим доступа: http://znanium.com/catalog.php?bookinfo=507976
- 4. Введение в механику подземных сооружений: Учебное пособие / Зерцалов М.Г., Никишкин М.В., - 2-е изд., (эл.) - М.:МИСИ-МГСУ, 2017. - 117 с. — Режим доступа: http://znanium.com/catalog/product/970257
- 5. Ханефт, А.В. Основы механики сплошных сред в примерах и задачах. Ч. 2: Теория упругости [Электронный ресурс] : учебное пособие / А.В. Ханефт. — Электрон. дан. — Кемерово : КемГУ, 2011. — 103 с. — Режим доступа:<https://e.lanbook.com/book/30184>

6. Молотников, В.Я. Теория упругости и пластичности [Электронный ресурс] / В.Я. Молотников, А.А. Молотникова. — Электрон. дан. — Санкт-Петербург : Лань, 2017. — 532 с. — Режим доступа: https://e.lanbook.com/book/94741. — Загл. с экрана.

## **7.1.2. Дополнительная литература**

- 1. Певзнер, М.Е. Геомеханика [Электронный ресурс] : учеб. / М.Е. Певзнер, М.А. Иофис, В.Н. Попов. — Электрон. дан. — Москва : Горная книга, 2008. — 438 с. — Режим доступа: [https://e.lanbook.com/book/3289.](https://e.lanbook.com/book/3289)
- 2. Мартьянов, В. Л. Геомеханика. Управление состоянием массива горных пород при открытой геотехнологии : учебное пособие / В. Л. Мартьянов, О. И. Литвин, С. О. Марков. — Кемерово : КузГТУ имени Т.Ф. Горбачева, 2019. — 260 с. — ISBN 978-5-00137-112-0. — Текст : электронный // Лань : электронно-библиотечная система. — URL: https://e.lanbook.com/book/145126 (дата обращения: 25.11.2022). — Режим доступа: для авториз. пользователей..

## **7.1.3. Учебно-методическое обеспечение**

- 1. Прикладная информатика. Моделирование физических процессов в горном деле. [Электронный ресурс]: Учебное пособие/ Д.А. Потемкин, О.В. Трушко СПб, 2017. 160с. Режим доступа: [http://ior.spmi.ru.](http://ior.spmi.ru/)
- 2. Моделирование физических процессов в горном деле. [Электронный ресурс]: Методические указания к лабораторным занятиям / Санкт-Петербургский горный университет. Сост.: Д.А. Потемкин, О.В. Трушко. СПб, 2018. 27 с. Режим доступа: http://ior.spmi.ru.

## **7.2. Базы данных, электронно-библиотечные системы, информационно-справочные и поисковые системы**

- 1. Европейская цифровая библиотека Europeana: http://www.europeana.eu/portal
- 2. Консультант Плюс: справочно поисковая система [Электронный ресурс]. www.consultant.ru/.
- 3. Мировая цифровая библиотека: http://wdl.org/ru
- 4. Научная электронная библиотека «Scopus» https://www.scopus.com
- 5. Научная электронная библиотека ScienceDirect: http://www.sciencedirect.com
- 6. Научная электронная библиотека «eLIBRARY»: https://elibrary.ru/
- 7. Поисковые системы Yandex, Google, Rambler, Yahoo и др.
- 8. Электронно-библиотечная система издательского центра «Лань»: https://e.lanbook.com/books.
- 9. Электронная библиотека Российской Государственной Библиотеки (РГБ):
- 10. Электронная библиотека учебников: http://studentam.net
- 11. Электронно-библиотечная система «ЭБС ЮРАЙТ» www.biblio-online.ru.
- 12. Электронная библиотечная система «Национальный цифровой ресурс «Руконт»». http://rucont.ru/
- 13. Электронно-библиотечная система http://www.sciteclibrary.ru/

## **8. МАТЕРИАЛЬНО-ТЕХНИЧЕСКОЕ ОБЕСПЕЧЕНИЕ ДИСЦИПЛИНЫ**

## **8.1. Материально-техническое оснащение аудиторий:**

Специализированные аудитории, используемые при проведении занятий лекционного типа, практических занятий, оснащены мультимедийными проекторами и комплектом аппаратуры, позволяющей демонстрировать текстовые и графические материалы.

Для проведения практических занятий используются компьютерные классы, оборудованные техникой, из расчета один компьютер на одного обучающегося, с обустроенным рабочим местом преподавателя и мультимедийным оборудованием, объединенные локальной сетью и возможностью подключения к сети Интернет.

## **Аудитории для проведения лекционных занятий.**

Основная лекционная аудитория включает 36 посадочных мест и имеет: Мебель:

Стол аудиторный – 18 шт., стол преподавательский – 1 шт., стул – 40 шт., трибуна – 1 шт., шкаф преподавателя ArtM – 1 шт.

Компьютерная техника:

Видеопрезентер Elmo P-30S – 1 шт., доска интерактивная Polyvision eno 2610A – 1 шт., источник бесперебойного питания Poverware 5115 750i – 1 шт., коммутатор Kramer VP-201 – 1 шт., компьютер Compumir – 1 шт. с возможностью подключения к сети «Интернет», масштабатор Kramer VP-720xl – 1 шт., микшер-усилитель Dynacord MV 506 – 1 шт., монитор ЖК «17» Dell – 2 шт., мультимедиа проектор Mitsubischi XD221-ST – 1 шт., пульт управления презентацией Interlink Remote Point Global Presenter – 1 шт., рекордер DVDLGHDR899 – 1 шт., усилитель-распределитель Kramer VP-200xln – 1 шт., устройство светозащитное – 3 шт., крепление SMS Projector – 1 шт.

В учебном процессе используется комплект демонстрационных стендовых материалов по строительной физике и климатологии.

#### **Аудитории для проведения практических занятий.**

Аудитория 1 (16 посадочных мест):

Мебель:

Стол пристенный – 14 шт., стол аудиторный – 4 шт., стол для компьютера ЛАБ-1200 – 1 шт., стол лабораторный рабочий – 2 шт., стол конференц. - 200×100×75– 1 шт., стол SS 16 NF  $160\times80 - 1$  шт., кресло для преподавателя – 1 шт., стул – 40 шт., стеллаж к пристенному столу 1500\*230\*1240 – 14 шт., стеллаж закрытый КД-152 – 2 шт., шкаф для лабораторной посуды 800\*565\*2100 стекл.двери – 1 шт., доска магнитная (фломастер) – 1 шт.

Компьютерная техника:

Системный блок Ramec Storm – 1 шт. с возможностью подключения к сети «Интернет», монитор ЖК 17// Dell E177FP – 1 шт., колонки Creative I-Trigue L3800 – 1 шт., экран проекционный настенный – 1 шт., экран с пультом настенный выдвижной Draper с ИК пультом управления с электроприводом – 1 шт., доска под маркер мобильная флипчарт 90\*120 – 1 шт., устройство светозащитное  $-2$  шт.

Аудитория 2 (16 посадочных мест):

Мебель:

Стол преподавательский – 8 шт., стол – 1 шт., стол пристенный – 6 шт., кресло для преподавателя – 1 шт., стул – 16 шт., стеллаж закрытый КД-152 – 2 шт., доска магнитная  $100*200$  (фломастер) – 1 шт., стеллаж к пристенному столу  $1500*230*1240 - 6$  шт., устройство светозащитное – 2 шт.

Компьютерная техника:

Экран для проектора тип 2 Screen Media Economy – 1 шт.

#### **8.2. Помещения для самостоятельной работы:**

Оснащенность помещения для самостоятельной работы: 17 посадочных мест. Доска для письма маркером – 1 шт., рабочие места студентов, оборудованные ПК с доступом в сеть Университета – 17 шт., мультимедийный проектор – 1 шт., АРМ преподавателя для работы с мультимедиа – 1 шт. (системный блок, мониторы – 2 шт.), стол – 18 шт., стул – 18 шт. Доступ к сети «Интернет», в электронную информационно-образовательную среду Университета.

Перечень лицензионного программного обеспечения: Перечень лицензионного программного обеспечения: Microsoft Windows 7 Professional, Microsoft Office 2007 Professional Plus, антивирусное программное обеспечение: Kaspersky Endpoint Security, 7-zip (свободно распространяемое ПО), Foxit Reader (свободно распространяемое ПО), Sea Monkey (свободно распространяемое ПО), Chromium (свободно распространяемое ПО), Java Runtime Environment (свободно распространяемое ПО), do PDF (свободно распространяемое ПО), GNU Image Manipulation Program (свободно распространяемое ПО), Inkscape (свободно распространяемое ПО), XnView (свободно распространяемое ПО), K-Lite Codec Pack (свободно распространяемое ПО), FAR Manager (свободно распространяемое ПО).

#### **8.3. Помещения для хранения и профилактического обслуживания оборудования:**

Центр новых информационных технологий и средств обучения:

Оснащенность: стол – 5 шт., стул – 2 шт., кресло – 2 шт., шкаф – 2 шт., персональный компьютер – 2 шт. (доступ к сети «Интернет»), монитор – 2 шт., МФУ – 1 шт., тестер компьютерной сети – 1 шт., баллон со сжатым газом – 1 шт., шуруповерт – 1 шт.

Перечень лицензионного программного обеспечения: Перечень лицензионного программного обеспечения: Перечень лицензионного программного обеспечения: Microsoft Windows 7 Professional, Microsoft Office 2007 Professional Plus, антивирусное программное обеспечение: Kaspersky Endpoint Security, 7-zip (свободно распространяемое ПО), Foxit Reader (свободно распространяемое ПО), SeaMonkey (свободно распространяемое ПО), Chromium (свободно распространяемое ПО), Java Runtime Environment (свободно распространяемое ПО), doPDF (свободно распространяемое ПО), GNU Image Manipulation Program (свободно распространяемое ПО), Inkscape (свободно распространяемое ПО), XnView (свободно распространяемое ПО), K-Lite Codec Pack (свободно распространяемое ПО), FAR Manager (свободно распространяемое ПО).

## **8.4. Лицензионное программное обеспечение:**

- 1. Microsoft Windows 7 Professional.
- 2. Microsoft Windows 8 Professional.
- 3. Microsoft Office 2007 Professional Plus.